**Employment Verification Letter with Salary Mount** Sinai

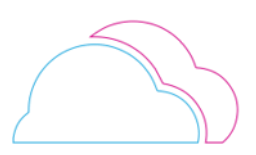

## **OVERVIEW**

This document provides instructions for how to generate an Employment Verification Letter with Salary Information.

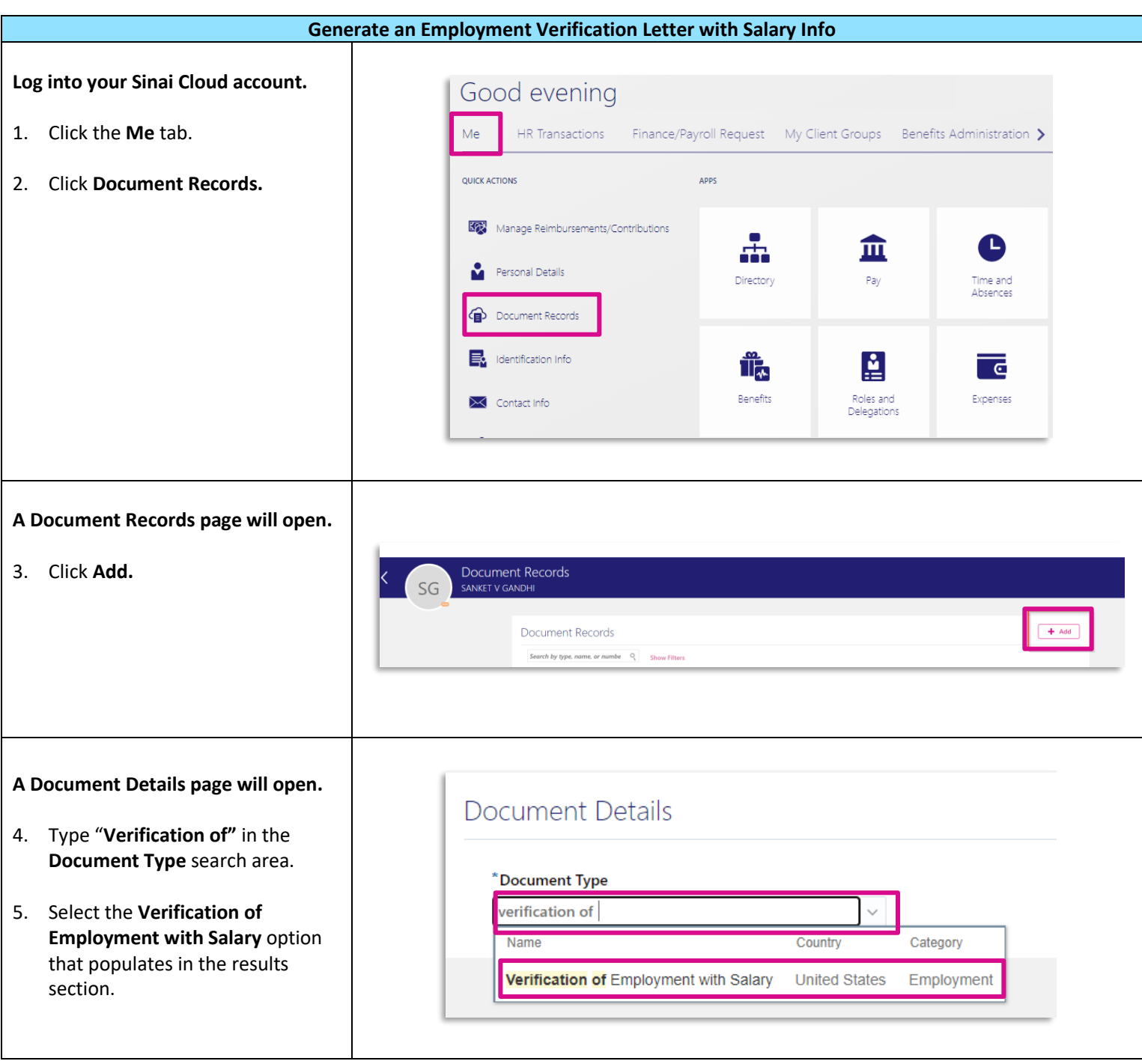

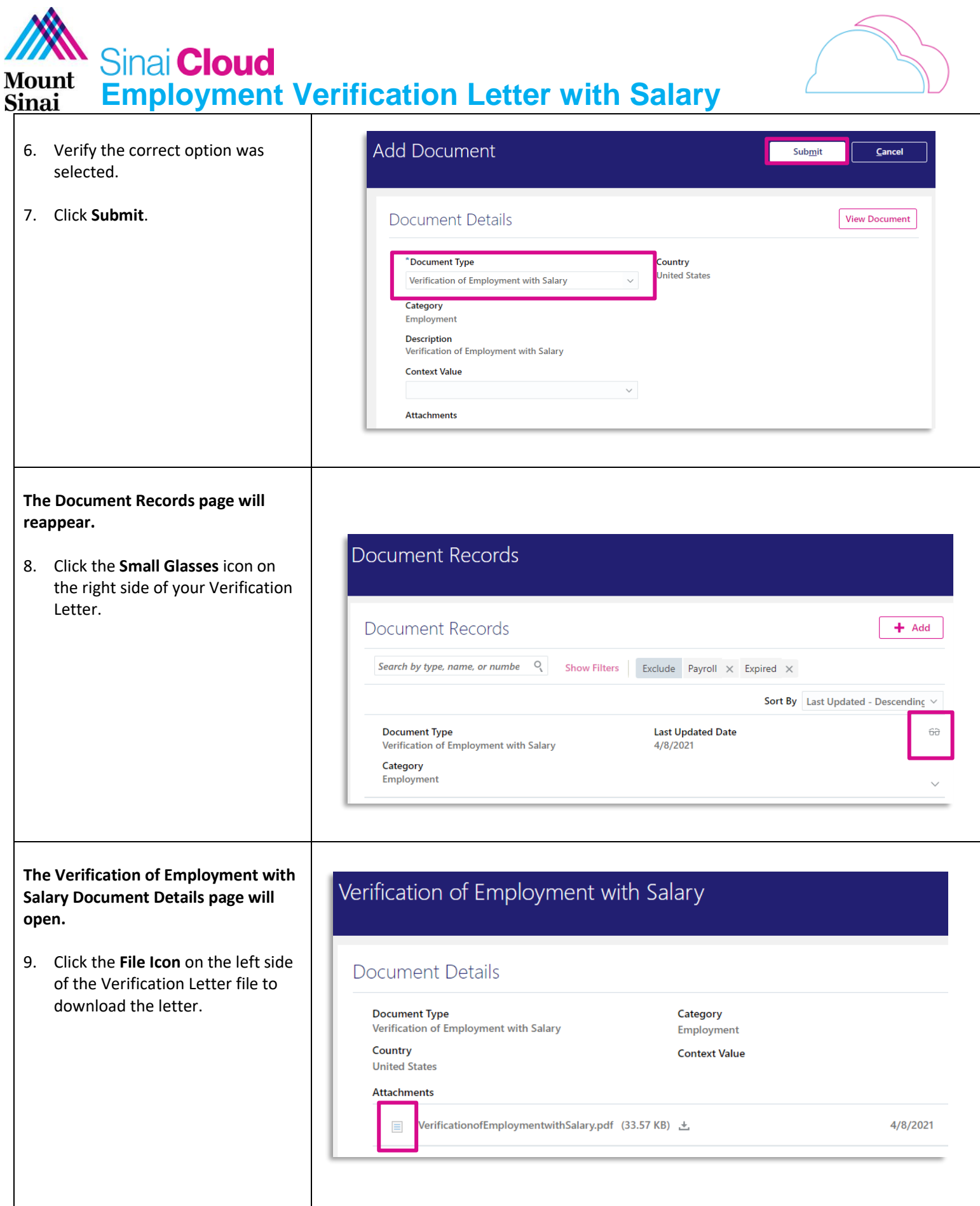

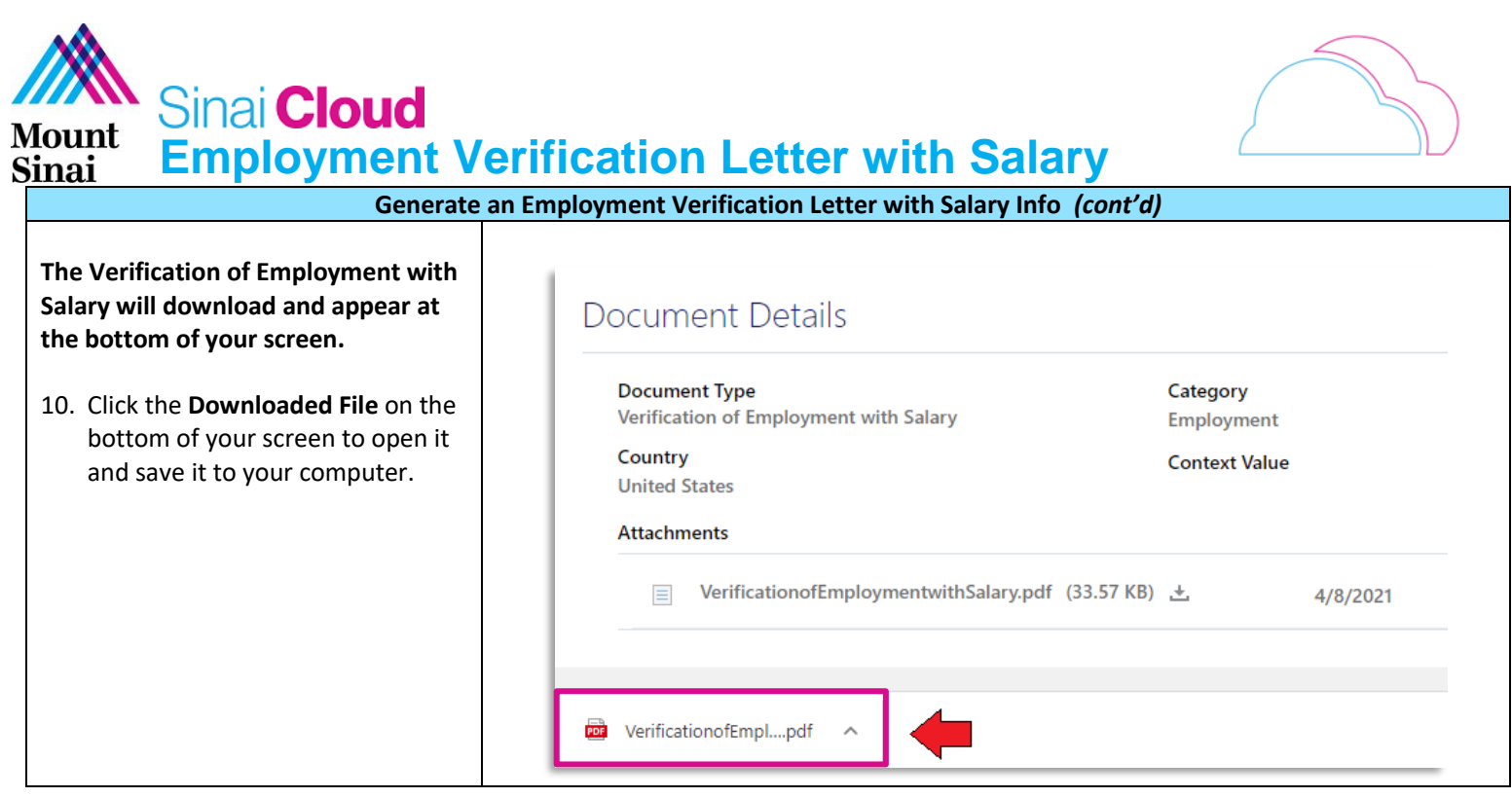